## **國科會「科研採購招標資訊公告專區」 操作說明**

111.09.15

## **國科會「科研採購招標資訊公告專區」**

### 公告專區建置目的

為加強科研採購資訊之可及性及透明性,國科會 於國科會網站設置公告專區供各學研機構自願性 登錄其科研採購招標資訊。

**一、帳號申請**

## 科研採購招標資訊公告刊登權限,建置於國科會「學術研發網」 各機關 ( 構 ) 帳號下, 須先取得帳號:

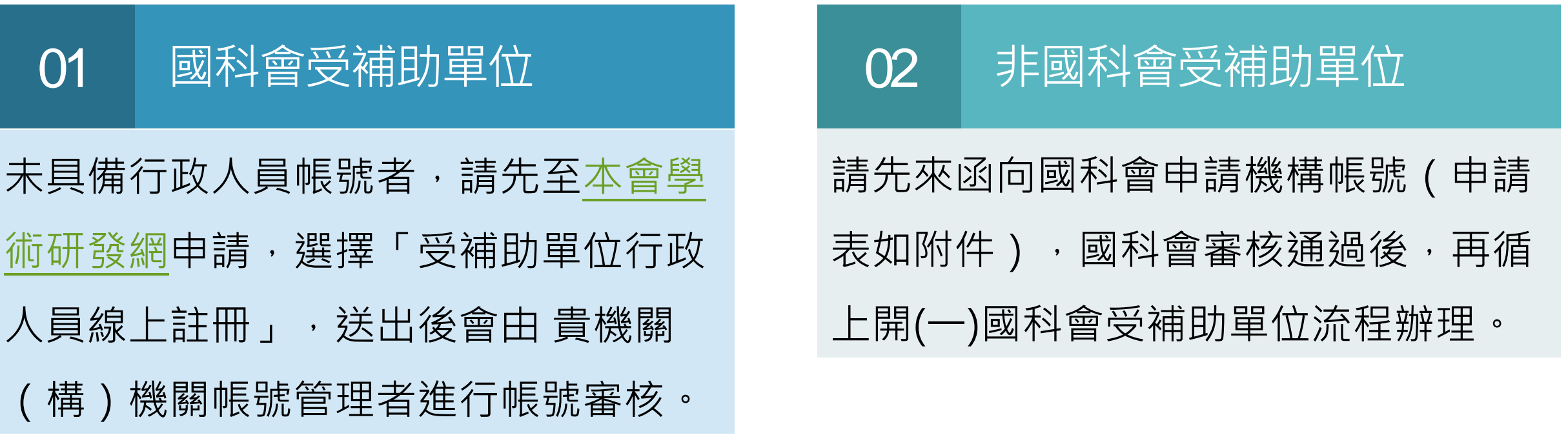

## **二、刊登公告(1/5)**

## 機構承辦人登入 「學術研發服務網」<br>「所有申辦作業」 「科研採購招標」

谷品⊠ぁ 學術研發服務網 登出 ◆ 現在位置 首直>所有申辦作業 ➊ **昆功能選單** ◎ 所有申辦作業 所有申辦作業 博士後線上申辦項目(0) 查詢及下載(4 全部 (40) 專題計畫 (7) 國際合作 (14) 獎勵補助(7) 延攬人才(2) 産學合作 (2) 大專生(1) 大學生線上申辦項目(0) 博士生/後(2) 碩士生線上申辦項目(0) 博士生線上申辦項目(0) • 個人資料維護 國名訛誤態樣及建議處理方式(1) ▶ 1.學術活動 ▶ 2.學術徵才 ➋▶ 3.研究人員著作目錄下載 2014/02/12 ▶ 4.科研採購招標資訊公告專區

資訊公告專區」

↑ TOP

隱私權宣告 | 版權宣告 | 資訊安全政策 | 國科會 國科會 / 電話:(02)2737-7992 / 傳真:(02)2737-7691 / 資訊客服專線: (02)2737-7592 上班時間:每週一到週五,8:30至 17:30 建議瀏覽解析度 1024 x 768

## **二、刊登公告(2/5)**

#### 點選「科研採購招標資訊公告專區」連結後,顯示刊登規範

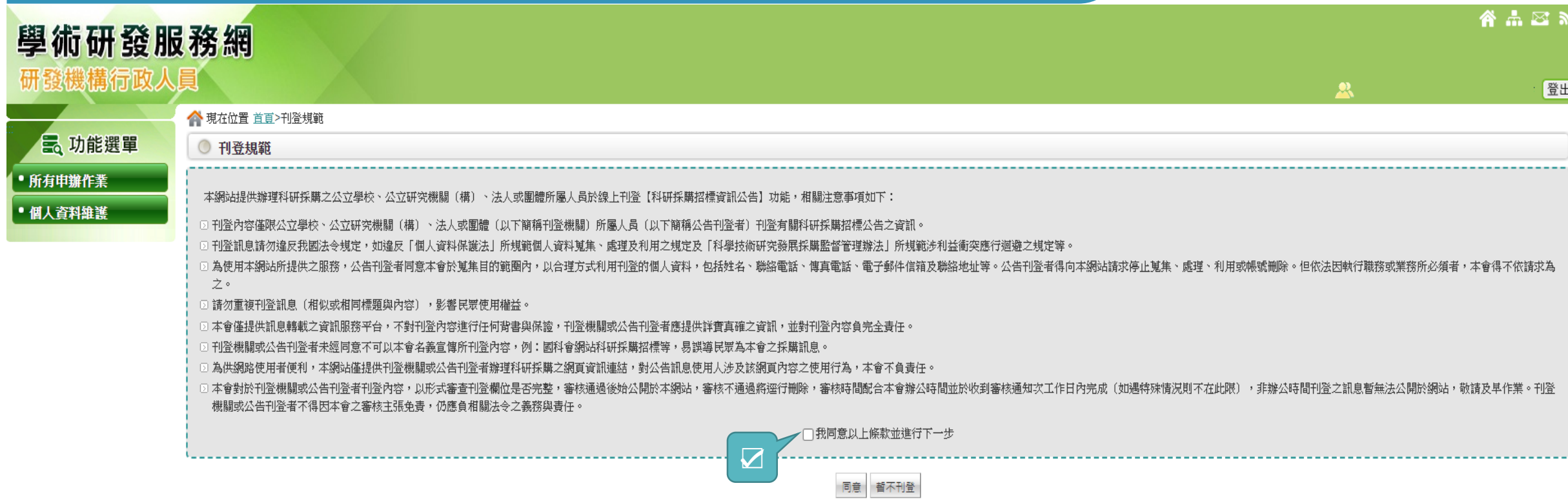

## **二、刊登公告(3/5)**

### 點選同意後進入公告專區

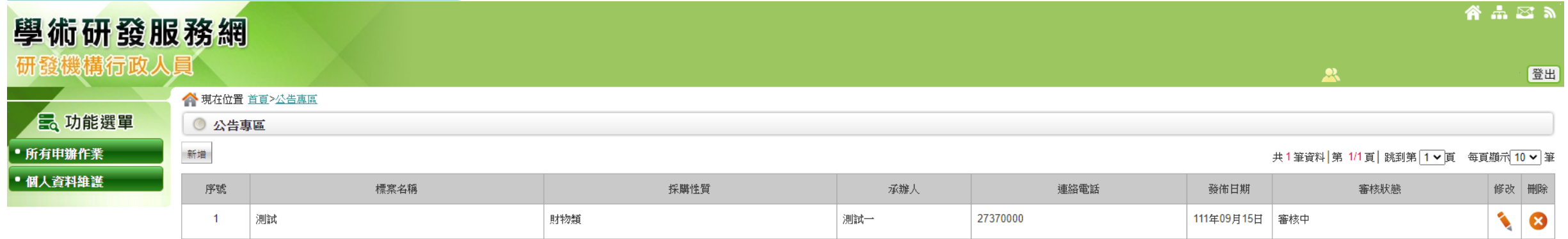

共1筆資料 第 1/1頁 跳到第 1∨頁 毎頁顯示 10 ∨ 筆

 $\Diamond$  TOP

隱私權宣告 | 版權宣告 | 資訊安全政策 | 國科會 國科會 / 電話:(02)2737-7992 / 傳真:(02)2737-7691 / 資訊客服專線: (02)2737-7592 上班時間:每週一到週五,8:30 至 17:30 建議瀏覽解析度 1024 x 768

**二、刊登公告(4/5)**

#### 點選「新增」進入新增畫面

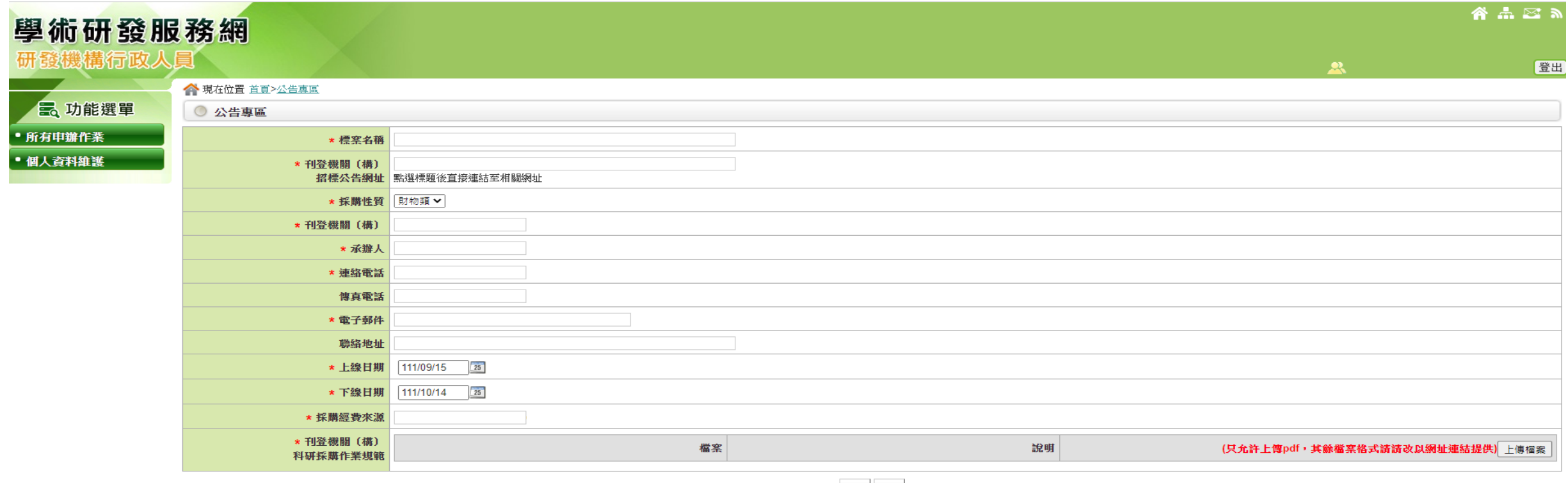

確定 清除

 $\curvearrowright$  TOP

隱私權宣告 | 版權宣告 | 資訊安全政策 | 國科會 國科會 / 電話:(02)2737-7992 / 傳真:(02)2737-7691 / 資訊客服專線:(02)2737-7592 上班時間:每週一到週五,8:30 至 17:30 建議瀏覽解析度 1024 x 768

**二、刊登公告(5/5)**

### 點選「上傳檔案」上傳「刊登機關(構)科研採購作業規範」(限PDF)

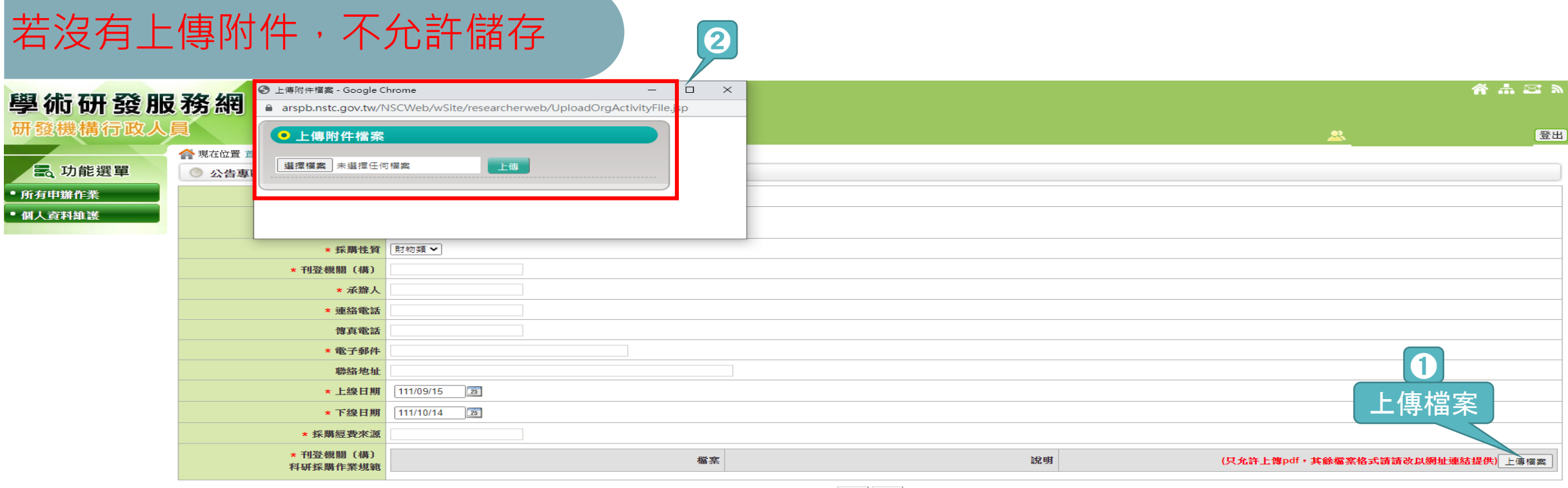

隱私權宣告 | 版權宣告 | 資訊安全政策 | 國科會 國科會 / 電話:(02)2737-7992 / 傳真:(02)2737-7691 / 資訊客服專線:(02)2737-7592 上班時間:每週一到週五,8:30 至 17:30 建議瀏覽解析度 1024 x 768

 $\Diamond$  TOP

## **三、修改、刪除公告(1/4)**

## 機構承辦人登入 「學術研發服務網」<br>「所有申辦作業」 「科研採購招標」

谷品⊠ぁ 學術研發服務網 相行 政ノ 登出 ◆ 現在位置 首直>所有申辦作業 ➊ **昆功能選單** ◎ 所有申辦作業 所有申辦作業 查詢及下載(4 全部 (40) 專題計畫 (7) 國際合作 (14) 獎勵補助(7) 延攬人才(2) 産學合作 (2) 大專生(1) 大學生線上申辦項目(0) 博士生/後(2) 碩士生線上申辦項目(0) 博士生線上申辦項目(0) 博士後線上申辦項目(0) • 個人資料維護 國名訛誤態樣及建議處理方式(1) ▶ 1.學術活動 ▶ 2.學術徵才  $\boldsymbol{\varTheta}$ ▶ 3.研究人員著作目錄下載 2014/02/12 ▶ 4.科研採購招標資訊公告專區

資訊公告專區」

↑ TOP

隱私權宣告 | 版權宣告 | 資訊安全政策 | 國科會 國科會 / 電話:(02)2737-7992 / 傳真:(02)2737-7691 / 資訊客服專線: (02)2737-7592 上班時間:每週一到週五,8:30 至 17:30 建議瀏覽解析度 1024 x 768

## **三、修改、刪除公告(2/4)**

#### 可點選列表上的修改、刪除按鈕進行內容修改或公告刪除

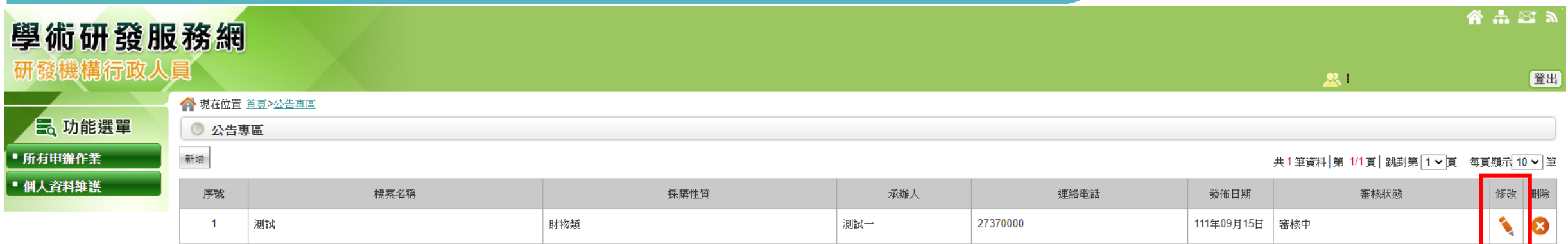

共1筆資料 第 1/1頁 跳到第 1▼頁 每頁顯示 10 ▼ 筆

 $\curvearrowright$  TOP

隱私權宣告 | 版權宣告 | 資訊安全政策 | 國科會 國科會 / 電話:(02)2737-7992 / 博真:(02)2737-7691 / 資訊客服專線: (02)2737-7592 上班時間:每週一到週五,8:30 至 17:30 建議瀏覽解析度 1024 x 768

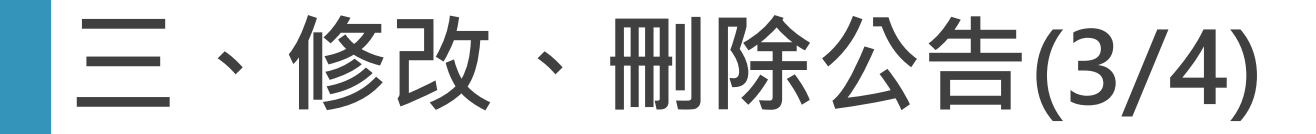

#### 進入公告進行修改內容,再按確定送出

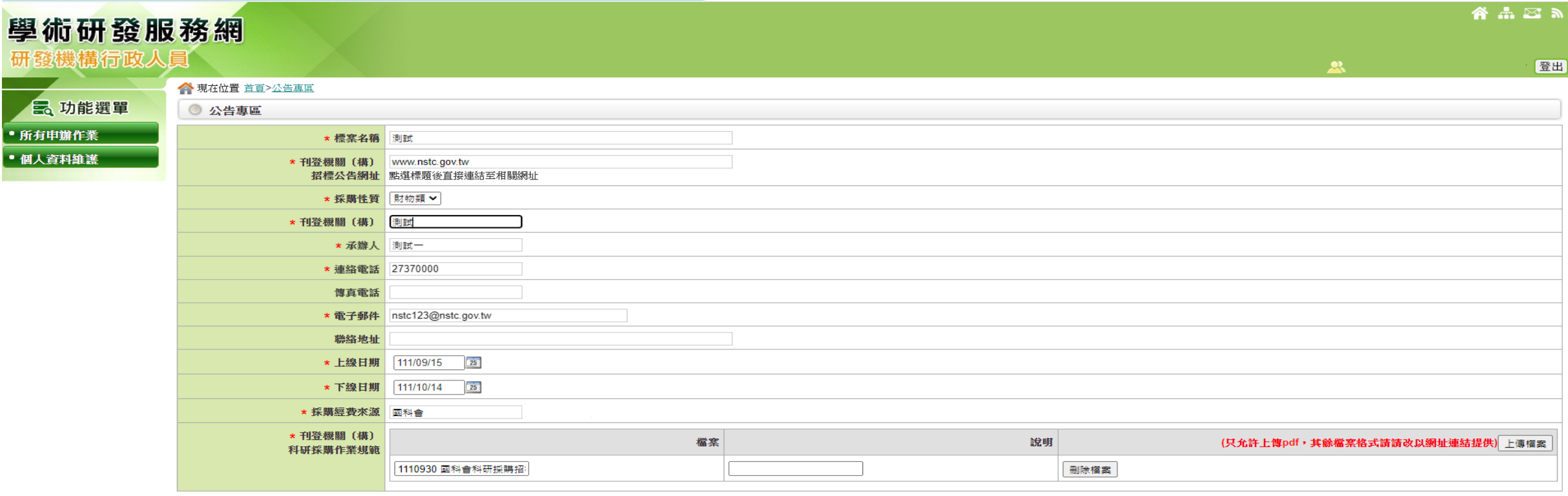

確定 清除

 $\Diamond$  TOP

**三、修改、刪除公告(4/4)**

#### 出現更新成功提示畫面

■ arspb.nstc.gov.tw/NSCWeb/modules/ORG/uploadOrgPurchase.do

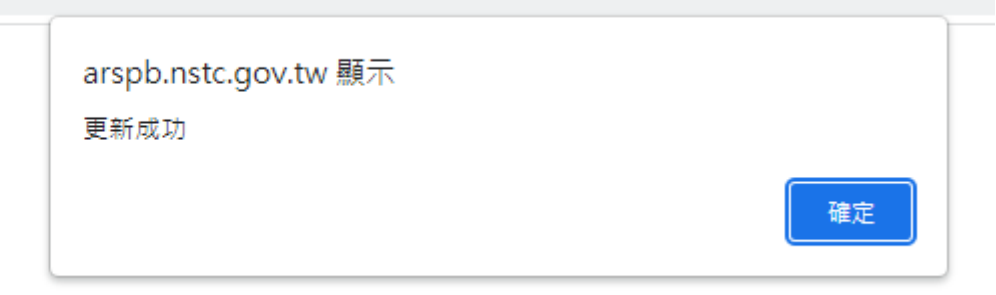

## **四、查詢所有刊登中公告(1/2)**

### 機構承辦人登入 「學術研發服務網」 「科研採購招標資訊公告」

#### 學術研發服務網 研發機構行政人員

#### **三、功能選單** • 所有申辦作業

• 個人資料維護

待處理計畫資料 目前無待辦案件

整

論文推薦

▶學術活動

(新)

■■ 待辦事項

□ 最近使用之申辦作業

▶科研採購招標資訊公告專區

▶科技研發成果資訊系統(STRIKE)

▶博士後研究人員學術研究獎(新版)

▶ 補助大專校院研究獎勵清冊下載

▶ 補助大專校院研究獎勵報告繳交

》邀請國際科技人士短期訪問機關彙整

▶ 專題計畫線上變更申請

▶ 國內專家學者出席國際會議線上申請彙

▶國科會年度十大科學研究之破壞性創新

#### ■ 個人常用之申辦作業

點選更多訊息

#### ▶科研採購招標資訊公告專區 ▶科技研發成果資訊系統(STRIKE) ▶ 國內專家學者出席國際會議線上申請彙 整 ▶ 國科會年度十大科學研究之破壞性創新

 $\mathbf{\Omega}$ 

- 論文推薦 ▶博士後研究人員學術研究獎(新版)
- 》補助大專校院研究獎勵清冊下載
- ▶ 專題計畫線上變更申請 ▶學術活動
- ▶ 補助大專校院研究獎勵報告繳交 ▶邀請國際科技人士短期訪問機關彙整
- (新) 更多訊息

■更多訊息 ■刊登公告

ี คื ⊨ี ล

印學術活動

座: 黃景進教

學會69週年年

药求才訊息

資 (Depar...

Final Extension un.

▶ 2022 王英鷗数授壆術講

》【研討會】台灣化學工程

▶ 臺大工商管理學系誠徵師

登出

#### ■更多訊息 ■刊登公告

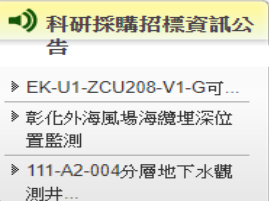

■更多訊息 ■刊登公告

13

## **四、查詢所有刊登中公告(2/2)**

### 帶出目前已審核通過且仍在時效內的公告資訊

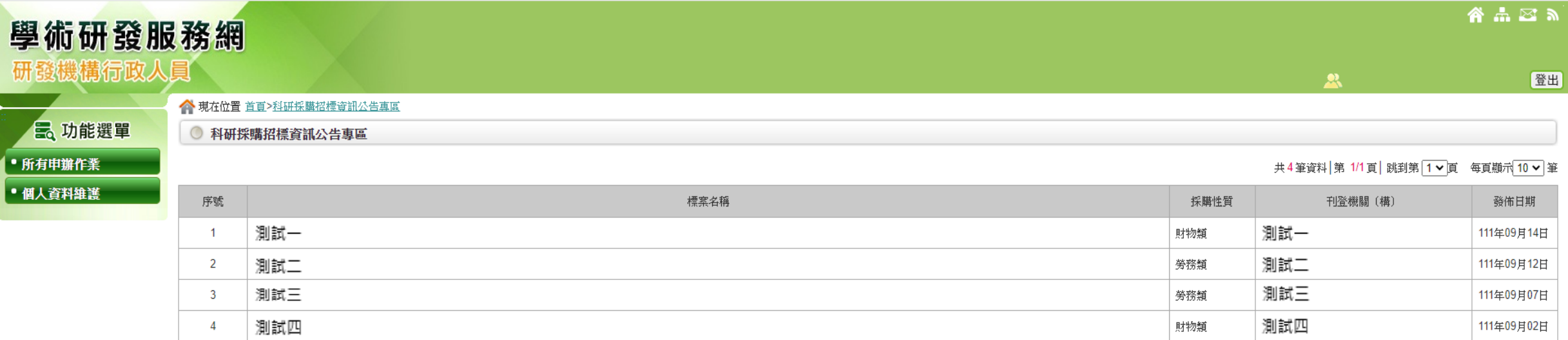

共4筆資料 第 1/1頁 跳到第 1▼ 頁 每頁顯示 10 ▼ 筆

 $\curvearrowright$  TOP

隱私權宣告 | 版權宣告 | 資訊安全政策 | 國科會 國科會 / 電話:(02)2737-7992 / 博真:(02)2737-7691 / 資訊客服專線: (02)2737-7592 上班時間:每週一到週五,8:30至 17:30 建議瀏覽解析度 1024 x 768

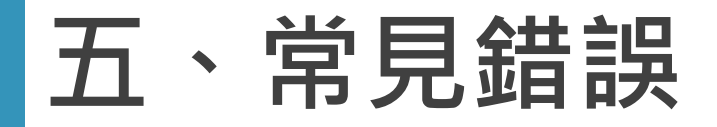

## 招標公告網址錯誤

### 招標公告網址沒有直接連結到該標案網頁

## 缺少「刊登機關(構)科研採購作業規範」PDF<sup>檔</sup>

# 謝謝聆聽